## БИОФИЗИКА И МЕДИЦИНСКАЯ ФИЗИКА

# **Нестандартное использование встроенных детекторов аппарата TomoTherapy для проведения процедур гарантии качества**

Д. А. Товм[а](#page-0-0)сян,<sup>1,2, а</sup> А. А. Логинова,<sup>2, [б](#page-0-1)</sup> А. П. Черняев,<sup>1</sup> А. В. Нечеснюк<sup>2</sup>

*<sup>1</sup> Московский государственный университет имени М. В. Ломоносова, физический факультет, кафедра физики ускорителей и радиационной медицины Россия, 119991, Москва, Ленинские горы, д. 1, стр. 2 <sup>2</sup> Национальный медицинский исследовательский центр детской гематологии, онкологии и иммунологии имени Д. Рогачева*

*Россия, 117997, Москва, ул. Саморы Машела, д. 1*

Поступила в редакцию 18.05.2021, после доработки 06.08.2021, принята к публикации 14.09.2021.

Верификация планов лучевой терапии на аппарате TomoTherapy стандартно осуществляется путем сравнения измеренного ионизационными камерами распределения дозы в фантоме с расчетной дозой из системы планирования TomoTherapy. Однако количество точек, в которых возможны измерения, может быть недостаточно для обеспечения гарантии качества сложных планов с длинными мишенями, а время проведения процедуры проверки превышает время лечения пациента. При этом встроенные детекторы аппарата обладают возможностью измерять выходной поток излучения на протяжении всего времени облучения, обладают высоким пространственным разрешением, а также не требуют дополнительных усилий в установке. В статье разрабатывается метод обработки данных, полученных со встроенных детекторов аппарат TomoTherapy, и сравнения их с данными из системы планирования. Создано приложение в среде MATLAB, обрабатывающее два вида данных: план лучевой терапии в формате DICOM из системы планирования и сырые данные со встроенных детекторов аппарата. Разработан метод приведения данных к одному виду путем учета факторов коррекции, таких как фоновое излучение, форма детектора, влияние соседних лепестков, зависимость лепесток–канал. Создана возможность сравнения двух наборов данных при помощи двумерного гамма-индекса. Разработанный метод позволит сделать верификацию планов лучевой терапии более информативной и простой, а в перспективе, оценивать точность доставки дозы и точность позиционирования пациента во время лечения.

Ключевые слова: лучевая терапия, TomoTherapy, встроенные детекторы. УДК: 53.06. PACS: 87.53.-j.

#### **ВВЕДЕНИЕ**

Для проведения лучевой терапии в настоящее время существует большой выбор линейных ускорителей, один из которых — аппарат TomoTherapy, разработанный компанией Accuray Inc., Sunnyvale, CA, USA. Данный аппарат использует способ спиральной доставки дозы, реализующийся путем вращения линейного ускорителя с постоянной скоростью вокруг пациента, который перемещается поступательно за счет движения стола. При этом пучок модулируется бинарным многолепестковым коллиматором (МЛК), который состоит из 64 лепестков, управляемых сжатым воздухом [\[1\]](#page-5-0). Эта особенность позволяет облучать мишени большой протяженности без использования дополнительных стыковок, что является несомненным преимуществом при таких методиках лечения, как краниоспинальное облучение, тотальное облучение тела и костного мозга, а также тотальное лимфоидное облучение.

Гарантия качества (ГК) в лучевой терапии — это запланированные и систематические действия, необходимые для обеспечения высокого качества всего процесса лечения, включающие контроль качества оборудования, контроль качества отпуска дозы пациентам, контроль процесса сопровождения пациента

через отделение ЛТ, а также обеспечение специалистов, участвующих в процессе ЛТ, руководящими правилами по ее практической реализации. При этом в цепочке гарантии качества одним из важнейших этапов является персональная для каждого пациента верификация лечения. В некоторых европейских странах существуют правовые аспекты, основанные на директиве 97/43 EURATOM о независимых процедурах обеспечения качества [\[2](#page-5-1)]. Как было предложено ESTRO в 2008 году [\[3\]](#page-5-2), «верификация лечения пациента должна быть как можно более простой, потому что время, затраченное на ГК, пропорционально количеству пациентов. С другой стороны, она должна быть достаточно обширна, чтобы иметь возможность обнаруживать ошибки и проблемы».

Верификация планов на аппарате TomoTherapy обычно выполняется путем сравнения измеренного распределения дозы в фантоме с детекторами с расчетной дозой из системы планирования TomoTherapy. Однако для планов с длинными мишенями измерений в нескольких точек может быть недостаточно для обеспечения гарантии качества планов. При этом на рынке существует множество устройств, позволяющих проводить верификацию планов путем измерения дозы: пленки [\[4](#page-5-3), [5\]](#page-5-4), полупроводниковые диоды или ионизационные камеры [\[6](#page-5-5)[–8\]](#page-5-6). Радиохромные пленки имеют выскокое разрешение и возможность исследовать дозовое распределение в плоскости, однако требуют слож-

<span id="page-0-0"></span>*<sup>а</sup>* E-mail: [da.tovmasyan@physics.msu.ru](mailto:da.tovmasyan@physics.msu.ru)

<span id="page-0-1"></span>*<sup>б</sup>* E-mail: [aloginovaa@gmail.com](mailto:aloginovaa@gmail.com)

### БИОФИЗИКА И МЕДИЦИНСКАЯ ФИЗИКА

<span id="page-1-0"></span>

|                                  | Oc <sub>b</sub> X | $O$ сь $Y$           | $OCD Z$ (значение<br>в двумерной матрице) |
|----------------------------------|-------------------|----------------------|-------------------------------------------|
| Синограмма                       | Номер             | Количество лепестков | Время открытия                            |
| из системы планирования проекции |                   | лепестков (64)       | лепестка                                  |
| Данные со встроенных             | Номер             | Число ячеек          | Накопленный ионизационной                 |
| детекторов                       | проекции          | детектора (640)      | камерой заряд                             |

Таблица 1. Описание данных, используемых в методе

ной калибровки и имеют высокий уровень шума сигнала. Ионизационные камеры и полупроводниковые диоды ограничены одной или несколькими точками измерения. Однако эти приборы часто тяжелы, громоздки и сложны в настройке и ограничены в области измерения. Кроме того, установка приборов может занимать больше времени, чем сама проверка плана, а сам прибор может ввести излишние ошибки, которые могут повлиять на результаты верификации.

Аппарат TomoTherapy имеет в своей комплектации встроенные детекторы, представляющие из себя ионизационные камеры. Использование выходного сигнала со встроенных детекторах для восстановления распределения потока энергии на аппарате TomoTherapy было впервые реализовано в 1999 г. [9], затем несколькими авторами были предложены различные способы сопоставления данных со встроенных детекторов с данными с планирующей системы TomoTherapy [10-13] для проведения верификации планов.

В представленной работе на основе существующих методов создан собственный метод обработки данных, учитывающий особенности аппарата, его физические и геометрические свойства, а также позволяющий сравнивать преобразованные данные со встроенных детекторов с полученными из системы планирования расчетами при помощи гамма-инлекса.

#### 1. МАТЕРИАЛЫ И МЕТОДЫ

Модуляция интенсивности аппарате  $\overline{R}$ TomoTherapy осуществляется путем изменения доли времени, за которое открываются различные лепестки коллиматора. Модуляция может меняться при вращении гантри, индивидуальная картина будет определяться «проекциями», которые соответствуют вращению гантри: каждые  $7^\circ$  соответствуют одной проекции, что дает точно  $51^\circ$  проекции за вращение. Для каждой проекции каждый лепесток имеет свое время открытия.

Для визуализации работы МЛК в аппарате используется понятие синограммы лепестков. Синограмма - это двумерное представление движения лепестков, необходимое для доставки задаваемой дозы в мишень. Она показывает, какое время конкретный лепесток был открыт в течение определенной проекции.

Матрица детекторов из ксенона в форме арки расположена напротив линейного ускорителя на вращающемся кольце гантри. Матрица создана для реконструкции мегавольтной компьютерной томографии (МВКТ), которая проводится перед каждым лечением для верификации положения пациента [14, 15]. При этом она также измеряет выходной поток излучения в течение всего времени облучения, что может быть использовано для процедур гарантии качества. TomoTherapy использует дугообразный ксеноновый детектор. Он представляет из себя 640 ячеек, каждая из которых состоит из двух газовых полостей, разделенных тонкой вольфрамовой перегородочной пластиной. Расстояние между двумя пластинами определяет размер одиночной газовой полости. Перегородочная пластина имеет ширину и толщину 0.32 мм. Их длина 2.54 см в направлении луча. На каждую нечетную пластину приложено высокое напряжение в 1300 В. Четные пластины действуют как собирающие электроды для заряда, образованного в газовых полостях, которые наполняются ксеноновым газом под высоким давлением. Заряд, создаваемый в двух смежных полостях ксенона, собирается вместе, что дает сигнал от одного канала. Следовательно, ячейка имеет размер 1.28 мм. Длина детектора в латеральном направление луча 5.4 см. Наверху и внизу детектора установлены передняя и задняя пластины, сделанные из алюминия толщиной 0.1 см и 0.5 см соответственно. Для рассматриваемой энергии в 6 МэВ передняя пластина действует как фильтр для загрязняющих электронов.

Сырые данные детектора собираются в системе сбора данных TomoTherapy (Data Acquisition System, DAS) при частоте дискретизации 300 Гц. Те же сырые данные могут быть сжаты (усреднены) временно либо по полной проекции, либо по числу данных импульсов (как 10 импульсов), для уменьшения размера результирующего файла данных. Так как усреднение импульсов уменьшает разрешение времени, мы используем только частоту 300 Гц, без сжатия исходных данных для установления времени открытия лепестков.

В процессе работы были использованы два типа ланных:

- 1. Из системы планирования TomoTherapy (TPS) экспортировались планы пациентов в формате DICOM RT, из которых затем были извлечены синограммы времени открытия лепестков для пациентов.
- 2. Из программного обеспечения TomoTherapy Quality Assurance (TQA) извлекались сырые данные с детекторов типа .csv, а также данные с мониторных камер.

Описание полученных данных приведено в табл. 1. Для анализа и сравнения запланированного и полученного флюенса необходимо было привести два набора данных к одному виду по осям  $Y$  и  $Z$  и учесть определенные факторы, влияющих на их различие. Были рассмотрены следующие факторы:

<span id="page-2-0"></span>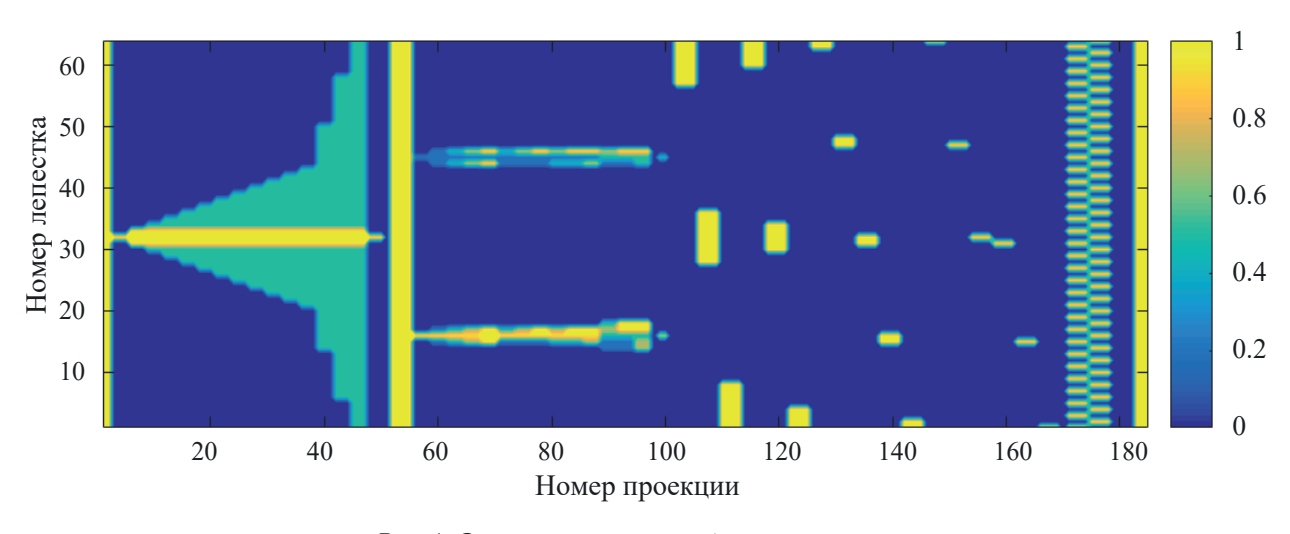

Рис. 1. Синограмма для учета факторов различия

- а) фоновое излучение.
- б) форма детектора,
- в) влияние соседних лепестков,
- г) зависимость лепесток-канал.

Для сравнения полученных распределений используется метод гамма оценки [16-18]. В двух исходных массивах одинаковой размерности для каждой точки по отношению ко всем другим измеренным точкам  ${\bf r}_m$  считается серия значений  $G({\bf r}_c,{\bf r}_m)$ , при использовании формулы

$$
G(\mathbf{r}_c, \mathbf{r}_m) = \sqrt{\frac{|\mathbf{r}_c, \mathbf{r}_m|^2}{DTA^2} + \frac{|D(\mathbf{r}_c) - D(\mathbf{r}_m)|^2}{\Delta D^2}},
$$

где  $|\mathbf{r}_c, \mathbf{r}_m|$  — расстояние между анализируемыми точками,  $|D(\mathbf{r}_c) - D(\mathbf{r}_m)|$  — разница доз (значений) в двух массивах,  $\Delta D$  - критерий разницы доз. Может быть глобальным либо локальным. Обычно это 3% от максимальной дозы.

 $DTA$  (distance-to-agreement) — пространственное расстояние между точкой в запланированном распределении и ближайшей точкой в оцениваемом распределении с той же дозой.

Для конечного значения  $\gamma(\mathbf{r}_c)$  выбирается минимум из всех значений  $G(\mathbf{r}_c, \mathbf{r}_m)$  для каждого  $\mathbf{r}_c$ :

$$
\gamma(\mathbf{r}_c) = \min(G(\mathbf{r}_c, \mathbf{r}_m), \forall \mathbf{r}_c).
$$

## 2. РЕЗУЛЬТАТЫ И ОБСУЖДЕНИЕ

Для учета приведенных выше факторов, влияющих на различие данных, были созданы референсные синограммы, пример которой показан на рис. 1. При их реализации на аппарате TomoTherapy со встроенных детекторов был снят сигнал, обработка и анализ которого в дальнейшем проходили в программном обеспечении MATLAB (MathWorks Incorporated, Natick, MA, USA).

а) Фоновое излучение. Ионизационные камеры, являющиеся встроенными детекторами, всегда имеют определенный фоновый сигнал. Он складывается из электрических утечек (темновой ток), утечек излучения через закрытые лепестки МЛК и из рассеянного излучения, приходящего из других частей аппарата TomoTherapy.

Фоновое излучения было получено при анализе референсной синограммы (рис. 1) в проекции 180 при всех закрытых лепестках. Было найдено среднее значение фона:

### $B = 5168.4 \pm 0.5.$

Полученное значение вычиталось поэлементно из данных, в дальнейшем полученных из сигнала встроенных детекторов от планов пациентов. Следует учесть, что чем больше количество открытых лепестков, тем меньше вклад утечек в расчетный флюенс. Так как в процессе облучения число открытых лепестков не равно нулю, полученный результат представляет собой верхнюю оценку значения утечек.

б) Форма детектора. Как уже было сказано, детектор имеет дугообразную форму. При этом передняя поверхность детектора находится в 129.2 см от источника фотонов. Так как радиус дуги детектора только 103.6 см, геометрический центр детектора находится вне фокуса источника, он расположен ниже на 25.6 см. Смещение фокуса приводит к зависимости показаний на каждой камере от ее расположения при постоянном флюенсе с открытыми лепестками коллиматора. Однако синограмма, полученная с системы планирования, показывает время открытия лепестков, что является фактически флюенсом гипотетического плоского пучка и на графике будет выглядеть как прямая. Поэтому для корректного сравнения данных необходимо учесть форму детектора и смещение фокуса.

Чтобы учесть геометрию установки, данные с детектора были поэлементно поделены на значения детектора при всех открытых лепестках (рис. 1, проекция 57).

в) Влияние соседних лепестков. Доля времени открытия каждого лепестка в определенной проекции может меняться от 0 до 1, где 1 означает, что 100% времени лепесток открыт, а 0 - лепесток закрыт 100% времени. Для приведения времени открытия лепестков к реальным значениям на детекторе была проанализирована та часть референсной синограммы,

<span id="page-3-0"></span>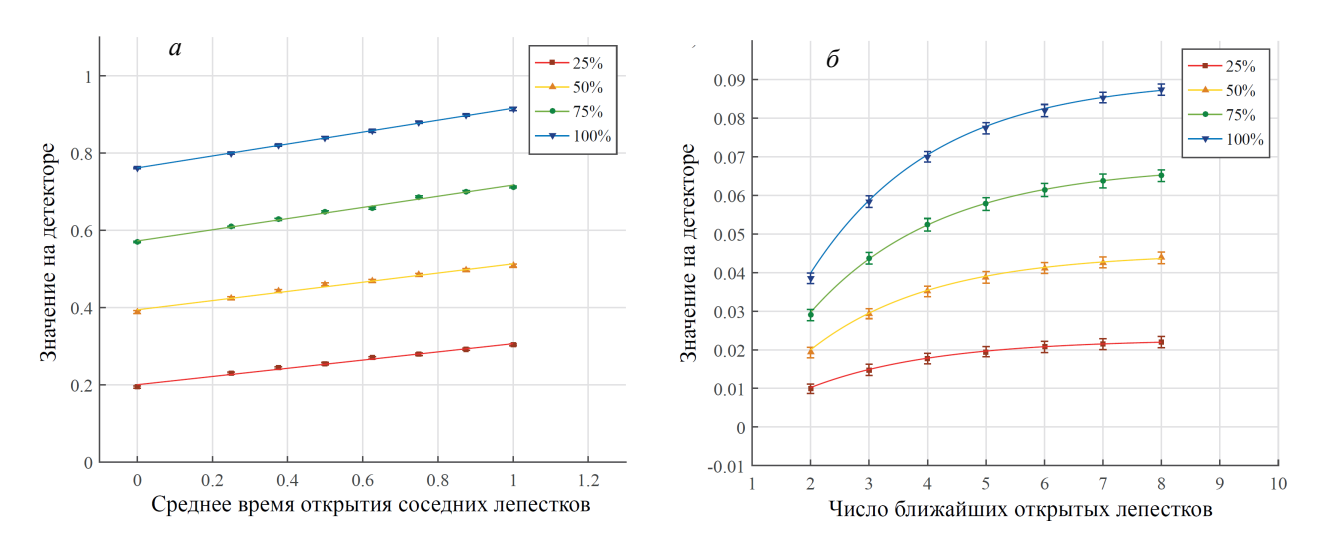

Рис. 2. а - Зависимость значения сигнала на детекторе от среднего времени открытия соседних лепестков для разных времен открытия исследуемого лепестка; б - Зависимость разницы в значении на детекторе от числа ближайших открытых лепестков

<span id="page-3-1"></span>Таблица 2. Коэффициенты для учета зависимости значения на детекторе от двух соседних лепестков и от количества открытых лепестков, где  $x'$  - время открытия лепестка

|                                  |                  | Поле 1 см                        | Поле 2.5 см                      | Поле 5 см                        |
|----------------------------------|------------------|----------------------------------|----------------------------------|----------------------------------|
| $k = ax' + c$                    | $a \pm \sigma a$ | $0.068 \pm 0.005$                | $0.066 \pm 0.006$                | $0.066 \pm 0.004$                |
|                                  | $c \pm \sigma c$ | $0.072 \pm 0.068$                | $0.090 \pm 0.066$                | $0.103 \pm 0.066$                |
| $b = dx'$                        | $d \pm \sigma d$ | $0.803 \pm 0.001$                | $0.762 \pm 0.001$                | $0.695 \pm 0.001$                |
| $A = lx' + m$                    | $l \pm \sigma l$ | $(-8.5 \pm 0.2) \cdot 10^{-4}$   | $(-1.30 \pm 0.02) \cdot 10^{-3}$ | $(-2.10 \pm 0.03) \cdot 10^{-3}$ |
|                                  | $m \pm \sigma m$ | $(9.2 \pm 0.9) \cdot 10^{-4}$    | $(-2.3 \pm 0.1) \cdot 10^{-4}$   | $(1.0 \pm 0.4) \cdot 10^{-3}$    |
|                                  | $t \pm \sigma t$ | $2.09 \pm 0.07$                  | $2.14 \pm 0.05$                  | $2.28 \pm 0.02$                  |
| $ y_0 = fx' + h  f \pm \sigma f$ |                  | $(-5.60 \pm 0.03) \cdot 10^{-4}$ | $(-9.00 \pm 0.04) \cdot 10^{-4}$ | $(-1.42 \pm 0.07) \cdot 10^{-4}$ |
|                                  | $h \pm \sigma h$ | $(1.6 \pm 0.2) \cdot 10^{-3}$    | $(-2.1 \pm 0.4) \cdot 10^{-3}$   | $(1.3 \pm 0.9) \cdot 10^{-4}$    |

в которой один из лепестков открывался на различное время: 25%, 50%, 75% и 100% (рис. 1, проекции 60-100). Была построена линейная аппроксимация и найдены значения коэффициентов функции  $y=bx$ для каждого размера поля, где  $x$  - время открытия лепестка,  $y$  - значение на детекторе.

Однако для детектора, чьи значения нормированы на синограмму, снятую при всех открытых лепестках, открытие одного лепестка будет меньше 1. Заряд, приходящий на каждую ячейку детектора, зависит не только от времени открытия лепестка, находящегося напротив него, но и от времени открытия соседних лепестков. Данный фактор объясняется эффектом конечного источника: при одном открытом лепестке излучение от источника приходит на детекторы рассеянным [19]. Поэтому при наличии у соседних лепестков ненулевого времени открытия за проекцию, поток энергии, поступающий на детектор и соответствующий определенному лепестку, меняется в зависимости от этого времени.

Для учета данного фактора была определена зависимость значений на ячейке детектора, относящейся к конкретному лепестку, от доли времен открытия двух соседних. Использовалась референсная синограмма, в которой два соседних лепестка открывались на 25%, 50%, 75% и 100% времени проекции.

Для применения этих значений на практике для каждого времени открытия лепестка данная зависимость была аппроксимирована линейно (рис. 2, а):

$$
y = kx + b,
$$

где  $y$  — значение на детекторе, где  $x$  — среднее время открытия соседних лепестков:

$$
x = \frac{T_{mlc}(p, i-1) + T_{mlc}(p, i+1)}{2}.
$$

В данной формуле коэффициент  $b - c$ двиг по оси  $Y$  - означает значение на детекторе для двух соседних полностью закрытых лепестках, то есть это найденная в предыдущем пункте величина  $b$ .

Для каждого размера поля найденные коэффициенты  $b, k$  в зависимости от времени открытия самого лепестка  $x'$  представлены в табл. 2.

Два соседних лепестка дают наибольший вклад в значение на рассматриваемой ячейке детектора, однако для более точного сравнения было принято во внимание и количество остальных открытых лепестков.

Была снята синограмма при разном количестве открытых соседних лепестков для 4 случаев: при лепестке в середине со значением времени открытия 25%, 50%, 75% и 100% от полного времени проекции. Далее из полученных значений вычиталось значение сигнала, соответствующее случаю с закрытыми соседними лепестками, когда все соседние лепестки закрыты.

Полученные значения для каждого времени открытия лепестка были аппроксимированы следующей функцией (рис. 2, 6):

$$
y = Ae^{-\frac{x}{t}} + y_0,
$$

где  $A, t, y_0$  — коэффициенты, зависящие от значения времени открытия самого лепестка.

Для каждого размера поля были получены коэффициенты и их стандартные отклонения в зависимости от времени открытия самого лепестка  $x'$  (табл. 2). Эти данные были внедрены в программный код и учтены при обработке последующих синограмм.

г) Зависимость лепесток-канал. Обхват детектора больше, чем размер, обхватываемый МЛК. Так как кривизна матрицы детектора не сфокусирована на источнике излучения, то разные лепестки не соответствуют определенным номерам элементов детектора. Правильная регистрация лепестка к детектору критична, так как наша цель - определить поведение каждого лепестка из соответствующего сигнала детектора. Для учета зависимости лепесток-канал была проведена процедура, при которой поочередно открывались четные и нечетные каналы (рис. 1, проекции 170-180). Из полученной синограммы были найдены каналы, дающие максимумы сигнала для каждого лепестка и далее полученная калибровочная кривая была учтена в программном коде, что позволило при загрузке данных исследовать каждый лепесток коллиматора по отдельности.

Из 640 каналов, полученных при загрузке сырых данных со встроенных детекторов, для регистрации излучения используются только 576 [20]. Причем из-за смещения изоцентров детектора и источника лишние 64 канала находятся все на одной стороне. Оставшиеся значения с детектора были для удобства преобразованы в координаты плоскости, лежащей перпендикулярно оси падающего пучка, ось проекции  $X$  (рис. 3).

Формула для проецирования с оси  $A$  на ось  $X$ выводится геометрически, если мы введем на оси

<span id="page-4-0"></span>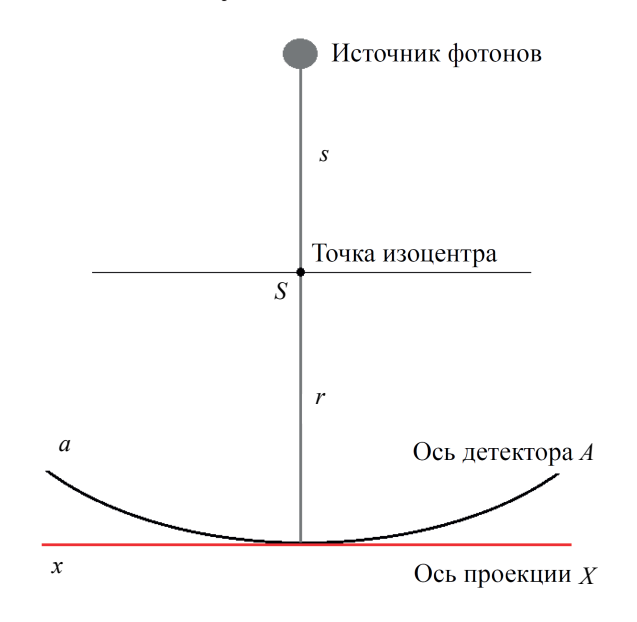

Рис. 3. Схема проецирования на ось Х

пучка точку S, расстояние от которой до источника фотонов отвечает изоценту системы  $s$ . Тогда можно записать.

$$
x = (r+s)\frac{\sin(\frac{a}{r})}{\frac{s}{r} + \cos(\frac{a}{r})},
$$

где  $r$  — радиус кривизны детектора. Для данной установки  $r = 99$  см,  $s = 33$  см.

Для определения  $a - \mu$ лины одного канала необходимо умножить номер канала на его длину, которая складывается из длины газовой полости и длины ближайшей перегородочной пластины:

$$
a = n_d \cdot l_d = n_d \cdot (0.032 + 0.032)
$$
 cm = 0.064 ·  $n_d$  cm.

Затем полученные 576 точек проекции  $x$  были линейно интерполированы на 800 точек для более удобного сравнения с данными системы планирования. Данная интерполяция увеличивает точность сравнения, так как при этом используется гамма-метод, в котором количество точек влияет на его погрешность.

В программе MATLAB (MathWorks Incorporated, Natick, MA, USA) с использованием графического пользовательского интерфейса (GUI - Graphic User Interface) был разработан код программы для обработки сырых данных, полученных со встроенных детекторов, а также с системы планирования. Он учитывает все описанные выше факторы и позволяет сравнивать два массива с помощью гамма-анализа. Интерфейс разработанной программы Sinogram Analisys представлен на рис. 4.

Данная программа позволяет загружать данные типа DICOM RT из системы планирования TomoTherapy, а также данные типа .csv из программы ТQA. Затем, используя вышеописанные методы, программа преобразовывает эти данные в два двумерных массива (в синограммы), определяющих поверхность в трехмерном пространстве.

По полученным значениям в отдельном окошке строятся профили обоих наборов данных для каждой проекции. Также отдельно можно рассматривать профиль каждого лепестка для выявления его аномальной работы. В окошке для расчета гаммаиндекса программа в заданной области и для данных значений DTA,  $\Delta D$  считает функцию  $G(\mathbf{r}_c, \mathbf{r}_m)$  для каждой точки в области. Затем строится статистика для полученных значений и посчитывается гамма-индекс.

Низкое значение гамма-индекса означает низкое соответствие измеренных и расчетных данных, что, в свою очередь, может указывать на проблемы работы аппарата. Это дает возможность использовать разработанный метод как дополнительный источник гарантии качества планов.

### **ЗАКЛЮЧЕНИЕ**

Имеющиеся особенности многолепесткового коллиматора не позволяют проводить его гарантию качества полностью стандартными способами, что приводит к необходимости внедрения новых методов и технологий.

<span id="page-5-13"></span>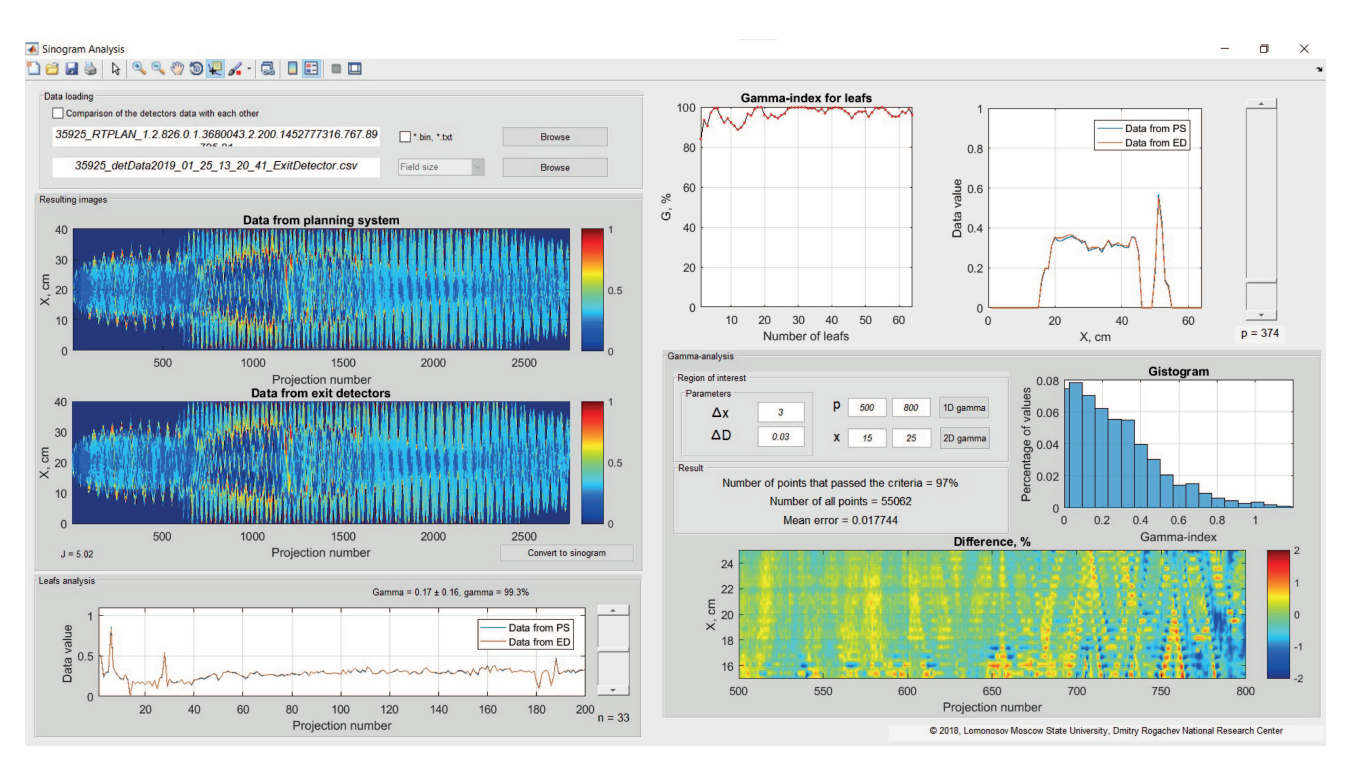

Рис. 4. Интерфейс программы Sinogram Analisys

В представленной работе разработан метод, основанный на использовании встроенных детекторов аппарата ТотоТhегару, которые несут в себе информацию о выходном потоке энергии излучения. Эти данные могут быть использованы для верификации планов лечения пациентов. Данная верификация является мощным дозиметрическим инструментом, позволяющим оценивать параметры плана во всей области облучения. Плюсы метода также заключаются в его простой и быстрой реализации, что для применения в клинической практике часто является решающим фактором. Программа обладает удобным интерфейсом, разнообразием функций и возможностью использования метода гамма-анализа.

При этом разработанный метод имеет ряд недостатков, в первую очередь связанных с тем, что исследуется флюенс, а не доза. Это ограничение не позволяет оценивать, как изменения в синограмме влияют на изменение дозы в пациенте. Данную оценку возможно будет сделать путем пересчета дозового распределения с новой модифицированной синограммой, что является дальнейшей целью исследования. Также необходима верификация разработанной программы по средствам сравнения референсных синограмм с данными детекторов, сравнение планов пациентов и дополнительная верификация матрицей или радиохромными пленками. Кроме того, дальнейшему исследованию подлежит чувствительность метода к изменению различных характеристик плана, таких как питч, фактор модуляции и разовая доза.

Потенциал разработанной программы планируется использовать в дальнейшем не только для проверки лечебных планов пациентов, но и для верификации работы МЛК, а также для мониторинга изменений доставки дозы пациенту от фракции к фракции вследствие изменения его анатомии.

Исследование выполнено в рамках Программы развития Междисциплинарной научно-образовательной школы Московского университета «Фотонные и квантовые технологии. Цифровая медицина».

#### СПИСОК ЛИТЕРАТУРЫ

- <span id="page-5-0"></span>1. Macki T.R., Holmes T.W., Swerdloff S. et al. // Med. Phys. 1993. 20. P. 1709.
- <span id="page-5-1"></span>2. Gonzalez L., Vano E., Oliete S. et al. // The British journal of radiology. 72. P. 186.
- <span id="page-5-2"></span>3. Alber M., Broggi S., De Wagter C. et al. // ESTRO booklet. 2008. 7.
- <span id="page-5-3"></span>4. Yan Y., Papanikolaou N., Weng X. et al. // Med. Phys. 2005. 32. P. 1566.
- <span id="page-5-4"></span>5. Mancosu P., Navarria P., Reggiori G. et al. // Radiation Oncology. 2015. 10, N 1.
- <span id="page-5-5"></span>6. Kong C. W., Yu S. K., Cheung K. Y. et al.// Biomedical imaging and intervention journal. 2012. 8, N 2.
- 7. Xu S., Xie C., Ju Z. et al. // Biomedical imaging and intervention journal. 2010. 6, N 2.
- <span id="page-5-6"></span>8. Palmans H., Thomas R.A. S., Duane S. et al. // Med. Phys. 2010. 37, N 6. P. 2876.
- <span id="page-5-7"></span>9. Kapatoes J.M., Olivera G.H., Reckwerdt P.J. et al. // Physics in Medicine & Biology. 1999. 44, N 7. P. 1815.
- <span id="page-5-8"></span>10. Pisaturo O., Miéville F., Tercier P.A., Allal A.S. // Physics in Medicine & Biology. 2015. 60, N 4. P. 1625.
- 11. Deshpande S., Xing A., Metcalfe P. et al. // Med. Phys. 2017. 44, N 10. P. 5457.
- 12. Wooten H.O., Goddu S.M., Rodriguez V. et al. // Med. Phys. 2012. 39, N 10. P. 6407.
- <span id="page-5-9"></span>13. Handsfield L.L., Jones R., Wilson D.D. et al. // Med. Phys. 2014. 41, N 10. P. 101703.
- <span id="page-5-10"></span>14. Langen K. M., Papanikolaou N., Balog J. et al. // Med. Phys. 2010. 37, N 9. P. 4817.
- <span id="page-5-11"></span>15. Fenwick J.D., Tome W.A., Jaradat H.A. et al. // Physics in Medicine & Biology. 2004. 49, N 13. P. 2933.
- <span id="page-5-12"></span>16. Scherman J.B., Ceberg C., Ceberg S. // Lund University. 2009.
- 17. Hussein M., Clark C. H., Nisbet A. // Physica Medica. 2017. 36, P. 1.
- <span id="page-6-0"></span>18. *Spezi E., Lewis D. G.* // Radiotherapy and oncology. 2006. **79**, N 2. P. 224.
- <span id="page-6-1"></span>19. *Sevillano D., Minguez C., Sanchez A., Sanchez-Reyes A.* // Med. Phys. 2012. **39**, N 11. P. 6972.
- <span id="page-6-2"></span>20. *Balog J., Olivera G., Kapatoes J.* // Med. Phys. 2003. **30**, N 12. P. 3097.

## **Non–Standard Use of TomoTherapy Exit Imaging Detectors for Quality Assurance Procedures**

D. A. Tovmasian<sup>1,2a</sup>, A. A. Loginova<sup>1</sup>, A. P. Chernyaev<sup>2</sup>, A. V. Nechesnyuk<sup>1</sup>

<sup>1</sup>*Department of Physics of Accelerators and Radiation Medicine, Faculty of Physics, Lomonosov Moscow State University Moscow 119991, Russia* <sup>2</sup>*Radiotherapy department, Dmitry Rogachev National Research Center of Pediatric Hematology, Oncology and Immunology Moscow 117997, Russia*

*E-mail:* <sup>a</sup> *[dianatovmasyan95@gmail.com](mailto:$^a$dianatovmasyan95@gmail.com)*

Verification of radiation therapy plans on the TomoTherapy device is generally performed by comparing the measured dose distribution in the phantom with the calculated dose from the TomoTherapy planning system. However, the number of points at which measurement is possible is limited, and the time of the verification procedure exceeds the time of the patient treatment. At the same time, the exit detectors of the machine have the ability to measure the output radiation fluence throughout the entire irradiation time, they have a high spatial resolution, and do not require additional installation efforts. The article develops a method for processing data from the exit detectors of TomoTherapy and for comparing them with data from the planning system. An application has been created in the MATLAB that processes 2 types of data: a radiation therapy plan in DICOM format from the planning system and raw data from the exit detectors. A method for resulting the data to a single view is developed by taking into account correction factors, such as background radiation, the shape of the detector, the influence of neighboring leaves, and the leaf-channel relationship. It is possible to compare two sets of data using a two-dimensional gamma index. The created method will make the verification of radiation therapy plans more accurate and easier, and in the future, it can help evaluate the accuracy of dose delivery and the accuracy of patient positioning during treatment.

*Keywords*: radiothearpy, Helical TomoTherapy (HT), exit detectors, quality assurance. PACS: 87.53.-j.

*Received 18 May 2021.*

English version: *[Moscow University Physics Bulletin](https://doi.org/10.3103/S0027134921060096)*. 2021. **76**, No. 6. Pp. 470.

### **Сведения об авторах**

- 1. Товмасян Диана Анатольенва медицинский физик, аспирантка; e-mail: [dianatovmasyan95@gmail.com.](mailto:dianatovmasyan95@gmail.com)
- 2. Логинова Анна Анзоровна старший медицинский физик.
- 3. Черняев Александр Петрович доктор физ.-мат. наук, профессор, зав. кафедрой физики ускорителей и радиационной медицины.
- 4. Нечеснюк Алексей Владимирович канд. мед. наук, зав. отделением лучевой терапии.